## **V 8.55**

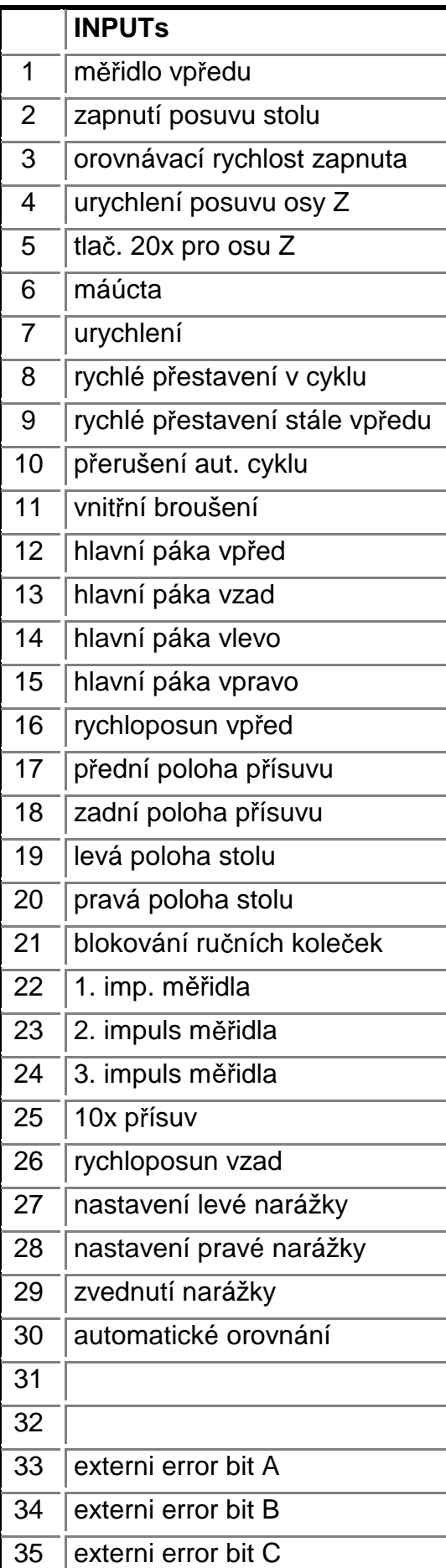

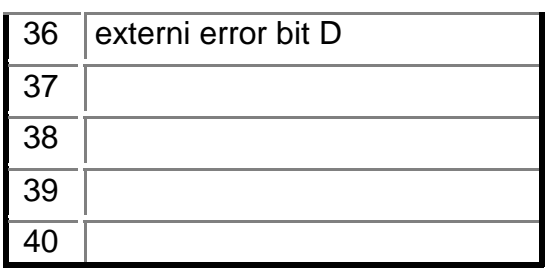

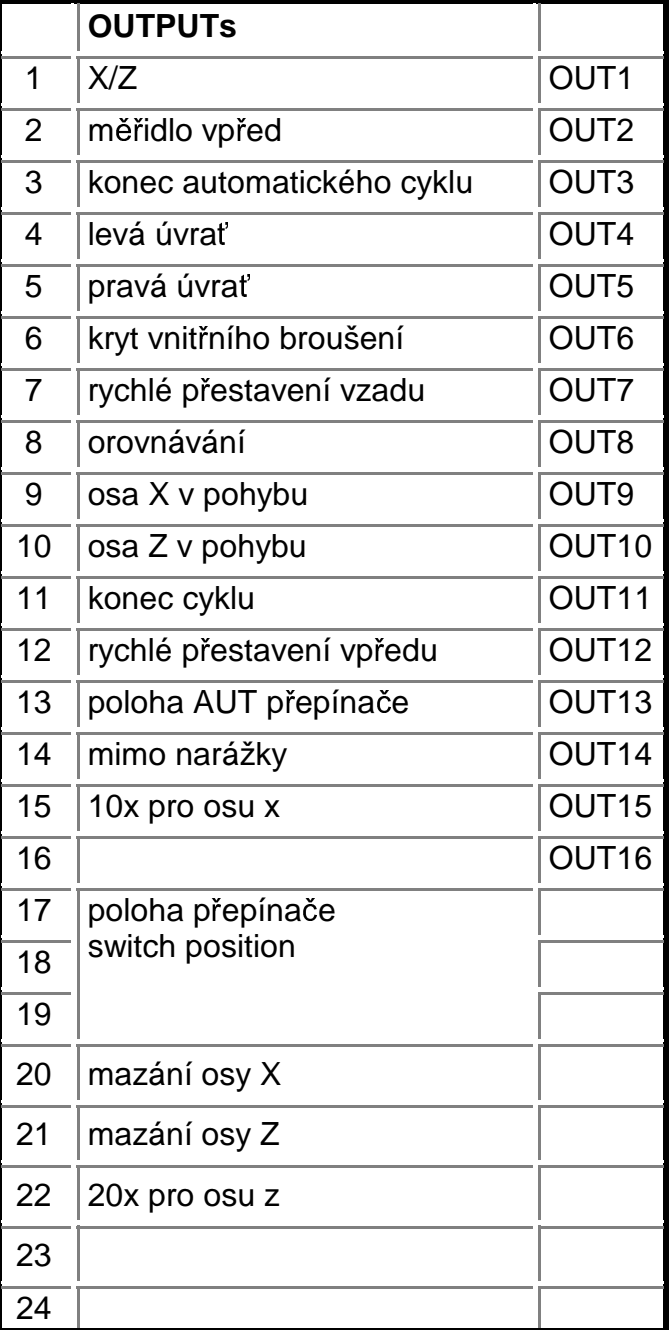

2.12.2004